## **Manuale del Rivenditore**

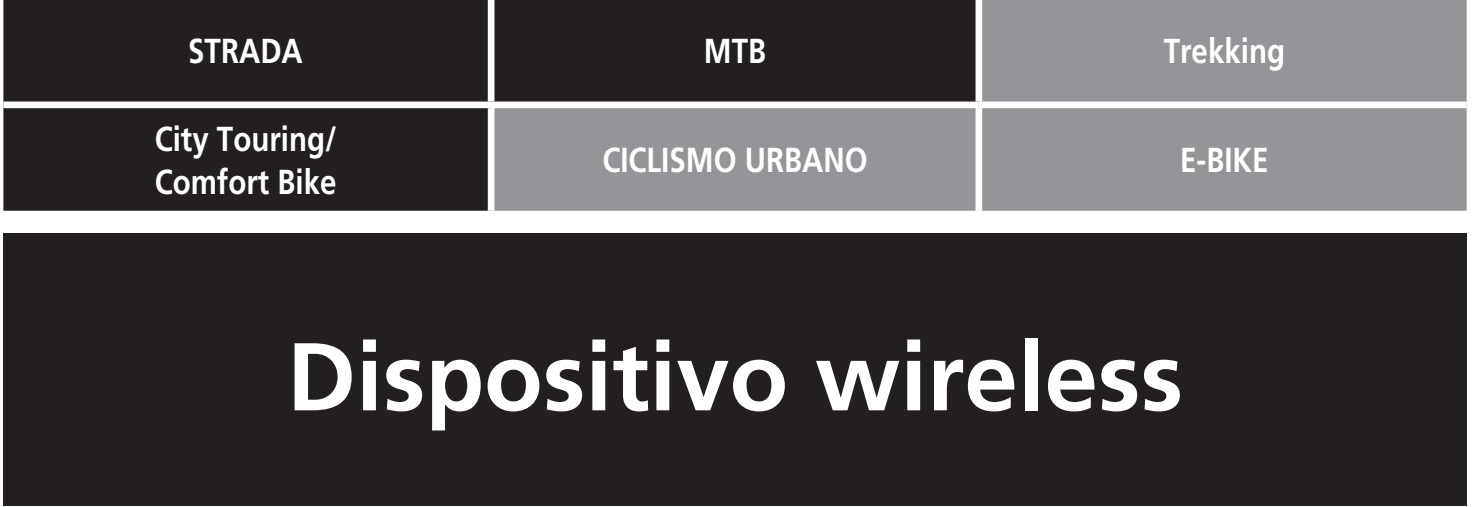

EW-WU101 EW-WU111

## **INDICE**

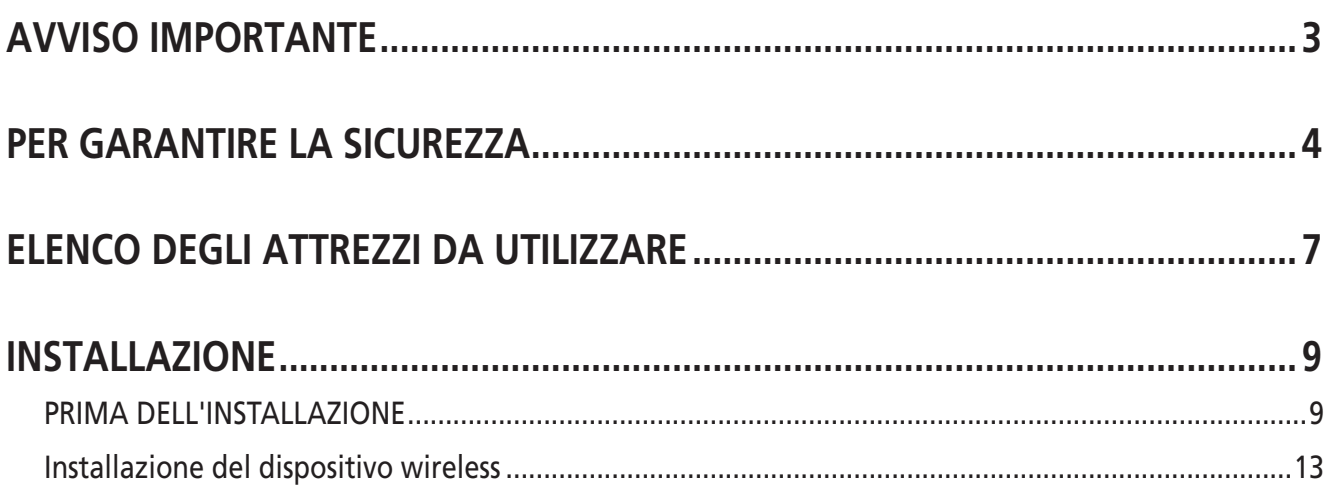

## <span id="page-2-0"></span>**AVVISO IMPORTANTE**

- **Il presente manuale del rivenditore è destinato principalmente all'uso da parte di meccanici professionisti.** Gli utenti che non siano professionalmente qualificati per l'assemblaggio delle biciclette non dovranno tentare di installare i componenti autonomamente utilizzando il manuale del rivenditore. Se delle istruzioni dovessero risultare poco chiare, non procedere all'installazione. Piuttosto, si consiglia di contattare il proprio rivenditore o un rivenditore di bici locale per richiedere assistenza.
- Leggere sempre con attenzione tutti i manuali delle istruzioni allegati al prodotto.
- Non smontare o modificare il prodotto secondo modalità diverse da quelle illustrate nel presente manuale del rivenditore.
- Tutti i manuali per rivenditori e i manuali delle istruzioni possono essere consultati on-line sul nostro sito web (**<http://si.shimano.com>**).
- Per gli utenti che non dispongono di un accesso a internet, contattare un rivenditore SHIMANO o uno qualsiasi degli uffici SHIMANO per ottenere una copia cartacea del manuale d'uso.
- Si pregano i rivenditori di rispettare le normative e i regolamenti in vigore in ciascun paese, stato o regione nel quale svolgono le rispettive attività.
- Il marchio denominativo e i logo Bluetooth® sono marchi registrati di Bluetooth SIG, Inc., e qualsiasi uso di tali marchi da parte di SHIMANO INC. è soggetto a licenza.

Altri marchi e denominazioni commerciali appartengono ai rispettivi proprietari.

#### **Per garantire la sicurezza, prima dell'uso leggere attentamente il presente manuale e seguirne le indicazioni per un uso corretto.**

Le seguenti istruzioni dovranno essere sempre osservate per prevenire possibili lesioni personali e danni alle attrezzature e ai luoghi nei quali vengono utilizzate.

Le istruzioni sono classificate a seconda del grado di pericolo o dei danni che potrebbero verificarsi se il prodotto venisse usato in modo non corretto.

### **PERICOLO**

La mancata osservanza delle istruzioni causerà lesioni molto gravi.

## **ATTENZIONE**

La mancata osservanza delle istruzioni potrebbe causare lesioni molto gravi.

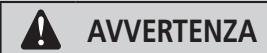

Il mancato rispetto delle istruzioni potrebbe causare lesioni gravi o danni alle attrezzature e ai luoghi nei quali vengono utilizzate.

## <span id="page-3-0"></span>**PER GARANTIRE LA SICUREZZA**

## **A** ATTENZIONE

• **Per l'installazione dei componenti, seguire sempre le indicazioni fornite nei libretti delle istruzioni.**  Si consiglia di utilizzare esclusivamente componenti originali Shimano. Se dei componenti, come ad esempio perni e dadi, dovessero allentarsi o subire danneggiamenti, il ciclista sarà esposto al rischio di cadute che potrebbero causare lesioni gravi. Inoltre, se gli interventi non vengono effettuati correttamente potranno verificarsi dei problemi, con conseguenti cadute improvvise che potranno causare lesioni gravi.

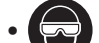

• Durante operazioni di manutenzione come la sostituzione di componenti è necessario indossare sempre occhiali di sicurezza o occhiali a mascherina, per proteggere gli occhi.

• Dopo aver letto con attenzione il manuale d'uso, conservarlo in un luogo sicuro per eventuali consultazioni future.

#### **NOTA**

#### **Inoltre, è opportuno informare sempre gli utenti di quanto segue:**

- Quando si utilizza l'EW-WU101, associarlo a una delle seguenti unità. Tipo esterno: BM-DN100, Tipo incorporato: BT-DN110
- Non collegare e scollegare continuamente il piccolo connettore impermeabile. Il funzionamento potrebbe risentirne.
- Evitare infiltrazioni d'acqua nel terminale di connessione.
- I componenti sono progettati per la massima impermeabilità in tutte le condizioni ambientali, ma è bene evitare di immergerli deliberatamente in acqua.
- La bici non deve essere pulita con getti ad alta pressione. Infiltrazioni di liquidi potrebbero creare danni o ruggine.
- Trattare i prodotti con cura, senza esporli a sollecitazioni troppo violente.
- Non utilizzare solventi o sostanze analoghe per pulire i prodotti. Tali sostanze potrebbero danneggiare le superfici.
- Non lasciare il prodotto in un'area esposta alla luce solare diretta per un periodo di tempo prolungato.
- Non smontare il prodotto, in quanto non potrà essere riassemblato.
- Durante la pulizia del prodotto, usare un panno inumidito con un detergente neutro diluito.
- Rivolgersi presso il punto vendita per gli aggiornamenti del software del prodotto. Le informazioni più aggiornate sono disponibili sul sito web Shimano.
- I prodotti non sono garantiti contro l'usura o il deterioramento conseguenti a un uso normale.

#### **Collegamento e comunicazione con il computer**

Il dispositivo di collegamento al PC può essere usato per collegare un PC alla bici (sistema o componente), e l'E-TUBE PROJECT può essere usato per svolgere mansioni come l'aggiornamento del firmware del singolo componente del sistema, e per la personalizzazione.

- Dispositivo di collegamento al PC: SM-PCE1/SM-BCR2
- E-TUBE PROJECT: applicazione PC
- Firmware: il software all'interno di ciascun componente

#### **Collegamento e comunicazione con smartphone o tablet**

- È possibile personalizzare i singoli componenti o l'intero sistema e aggiornare il firmware con E-TUBE PROJECT per smart phone/tablet dopo aver collegato la bicicletta (sistema o componenti) a uno smart phone o un tablet tramite Bluetooth LE.
	- E-TUBE PROJECT: app per smartphone/tablet
	- Firmware: il software all'interno di ciascun componente
- Scollegare Bluetooth LE quando non si utilizza E-TUBE PROJECT per smart phone/tablet.
- L'utilizzo del dispositivo wireless senza avere prima scollegato Bluetooth LE può determinare un elevato consumo delle batterie.

#### **Per l'Installazione sulla Bicicletta e per la Manutenzione:**

- Per rimuovere i cavi elettrici, usare sempre lo strumento originale Shimano TL-EW02.
- Assicurarsi di utilizzare sempre il cavo elettrico specificato.
- Assicurare i cavi elettrici con il nastro in plastica, per evitare che possano interferire con le corone, i pignoni e le gomme.
- La resistenza dell'adesivo è piuttosto debole, per evitare il distacco della vernice dal telaio in caso di rimozione del copricavi, ad esempio quando si effettua la sostituzione dei cavi. Se il nastro biadesivo sul dispositivo wireless dovesse staccarsi, sostituirlo con altro nastro. Durante la rimozione del nastro biadesivo dal dispositivo wireless, evitare di staccarlo in modo troppo energico. In tal caso, il nastro porterà via con sé la vernice del telaio.

#### **Note per la reinstallazione e la sostituzione dei componenti**

- In caso di riassemblaggio o sostituzione del prodotto, il sistema riconoscerà il prodotto automaticamente, per consentire il funzionamento secondo le impostazioni.
- Se la configurazione dei componenti cambia o se si osservano malfunzionamenti, usare il software E-TUBE PROJECT per aggiornare il firmware di ciascun componente alla versione più recente ed effettuare un ulteriore controllo. Inoltre, assicurarsi che il software E-TUBE PROJECT sia della versione più recente.

Se il software non corrisponde alla versione più recente, la compatibilità dei componenti o le funzioni del prodotto potrebbero non essere disponibili in misura sufficiente.

- Durante l'installazione sulla bici, non piegare la spina del cavo elettrico. Potreste ottenere un collegamento carente.
- Dopo aver rimosso il dispositivo wireless dal telaio della bici, il nastro biadesivo per il distanziale potrebbe restare sul telaio. In tal caso, eliminarlo con un detergente.

Il prodotto effettivo potrebbe differire dall'illustrazione, perché il presente manuale è finalizzato in modo specifico a illustrare le procedure per l'uso del prodotto.

# **ELENCO DEGLI ATTREZZI DA UTILIZZARE**

## <span id="page-6-0"></span>**ELENCO DEGLI ATTREZZI DA UTILIZZARE**

I seguenti utensili sono necessari per l'installazione, la regolazione e la manutenzione.

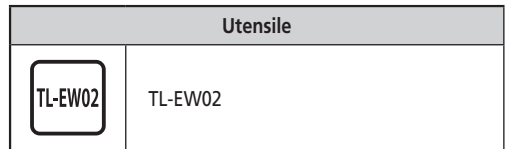

<span id="page-8-0"></span>**PRIMA DELL'INSTALLAZIONE** 

## **INSTALLAZIONE**

## **PRIMA DELL'INSTALLAZIONE**

Prima di installare i componenti, prendere nota di quanto segue.

#### **Ciclocomputer compatibili**

Per l'uso dei modelli EW-WU101 e EW-WU111 è necessario un ciclocomputer compatibile D-FLY. Per ulteriori dettagli, consultare il manuale del ciclocomputer.<br> **CONSIGLI TECNICI** 

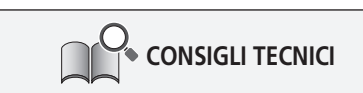

La tipologia delle informazioni visualizzate dipende dai prodotti. Consultare il manuale del proprio ciclocomputer.

#### **Informazioni sulle funzioni wireless**

#### **Collegamento ciclocomputer**

Il collegamento ANT+TM trasmette i quattro seguenti tipi di informazioni ai ciclocomputer o ricevitori compatibili con i collegamenti ANT+TM o Bluetooth® LE.

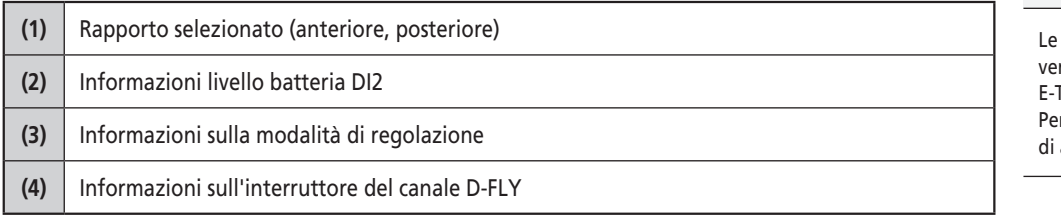

Per informazioni su quali delle sopraindicate tipologie di informazioni sono visualizzate, consultare il manuale del ciclocomputer o del ricevitore.

#### **Collegamento E-TUBE PROJECT**

E-TUBE PROJECT per smart phone/tablet può essere utilizzato stabilendo un collegamento Bluetooth LE con uno smart phone/tablet.

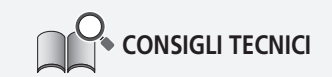

funzioni più avanzate possono essere rificate aggiornando il software con TUBE PROJECT. r ulteriori dettagli, rivolgersi presso il luogo acquisto.

**PRIMA DELL'INSTALLAZIONE** 

#### **Come effettuare i collegamenti**

#### **Collegamento ciclocomputer**

Per effettuare un collegamento, il ciclocomputer deve essere in modalità di collegamento. Per informazioni riguardo a come impostare il ciclocomputer in modalità di collegamento, consultare il manuale del ciclocomputer.

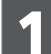

2

3

Impostare il ciclocomputer in modalità di collegamento.

Mettere in funzione il cambio. Se dopo le operazioni di funzionamento del cambio non è possibile procedere con un collegamento, procedere come segue.

#### **Se si usa una batteria esterna**

Verificare che i cavi elettrici siano collegati al dispositivo wireless, quindi rimuovere e rimontare la batteria esterna.

#### **Se si usa una batteria incorporata**

Verificare che i cavi elettrici siano collegati al dispositivo wireless, quindi rimuovere i cavi elettrici (due cavi) dal dispositivo wireless e ricollegarli.

A questo punto la procedura di collegamento è completa.<br> **CONSIGLI TECNICI** 

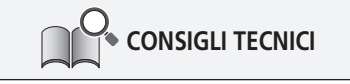

La trasmissione del collegamento inizia alcuni secondi dopo che la batteria è stata rimontata o dopo il ricollegamento dei cavi elettrici al dispositivo wireless.

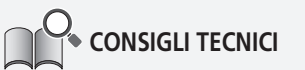

- Verificare il completamento della procedura di collegamento sul ciclocomputer.
- Se non risulta possibile effettuare il collegamento nel modo sopraindicato, consultare il manuale del ciclocomputer.
- Per informazioni riguardo a come mostrare il numero di rapporti o il livello di carica della batteria DI2, consultare il manuale del ciclocomputer.

**PRIMA DELL'INSTALLAZIONE** 

#### **Collegamento E-TUBE PROJECT**

Prima di stabilire un collegamento, attivare Bluetooth LE sullo smart phone/tablet.

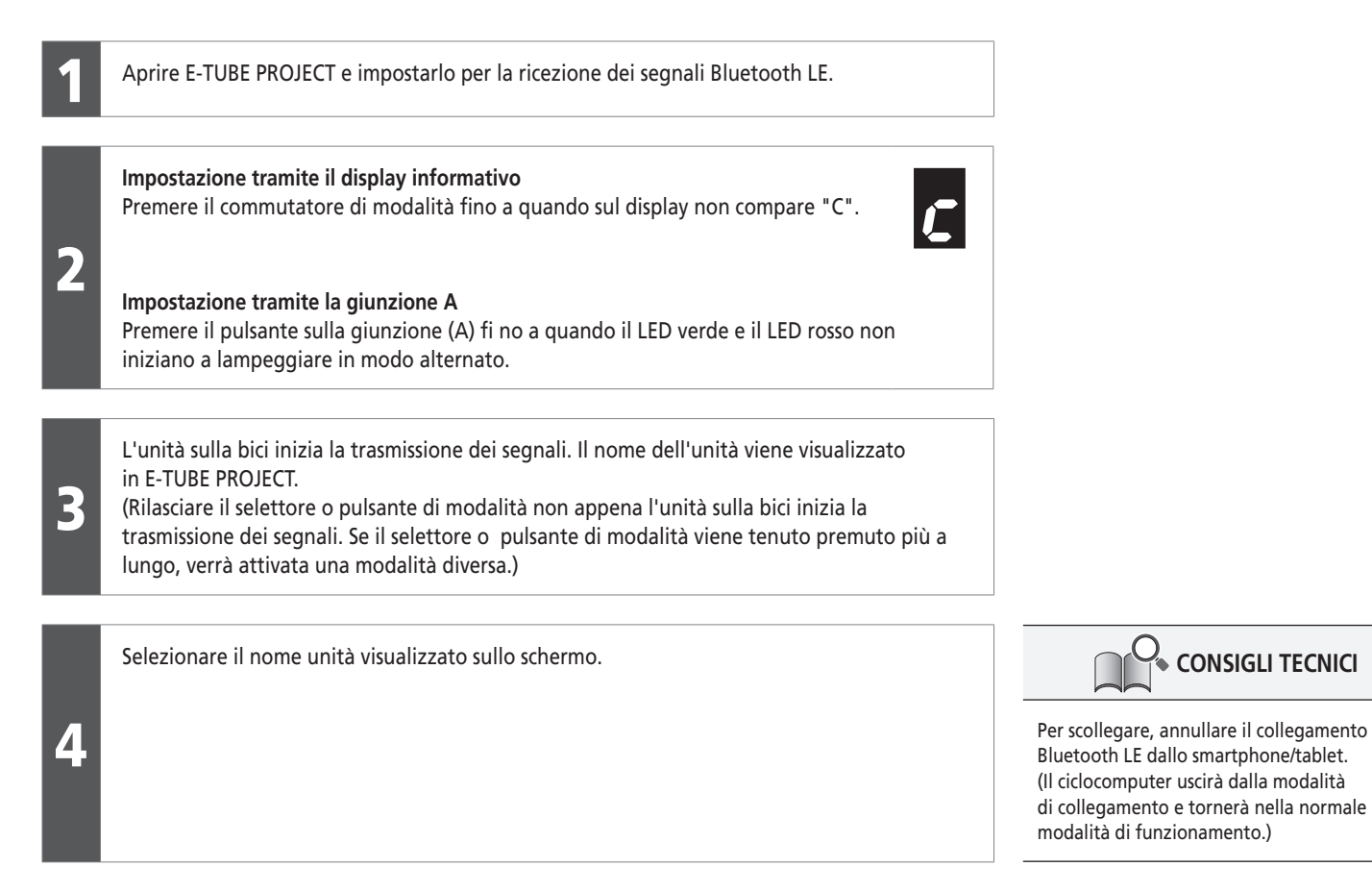

**PRIMA DELL'INSTALLAZIONE** 

#### **Compatibilità con l'interruttore remoto incorporato della leva Dual Control (solo ST-9070)**

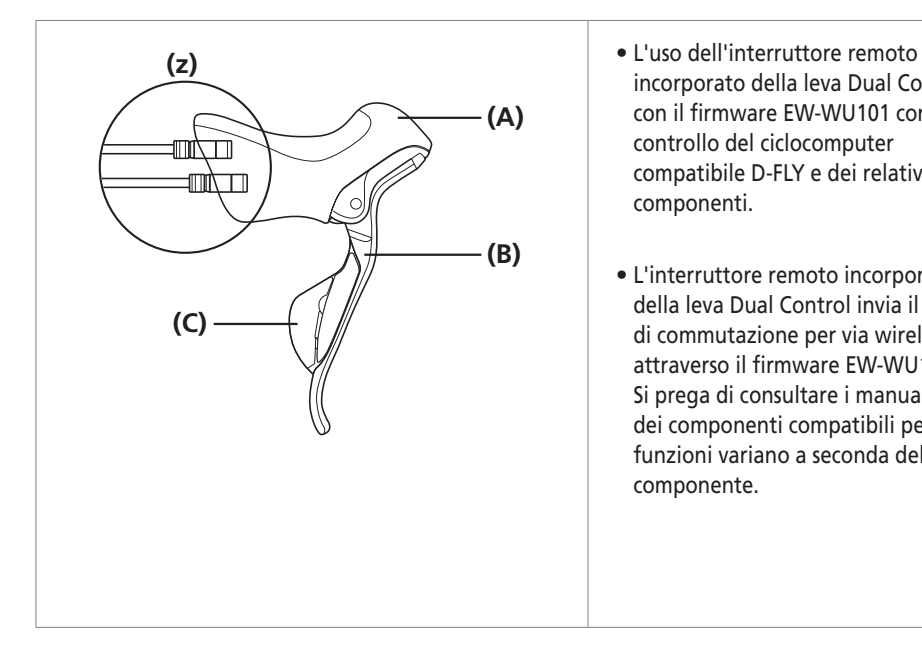

- incorporato della leva Dual Control con il firmware EW-WU101 consente il controllo del ciclocomputer compatibile D-FLY e dei relativi componenti.
- L'interruttore remoto incorporato della leva Dual Control invia il segnale di commutazione per via wireless attraverso il firmware EW-WU101. Si prega di consultare i manuali forniti dei componenti compatibili perché le funzioni variano a seconda del componente.

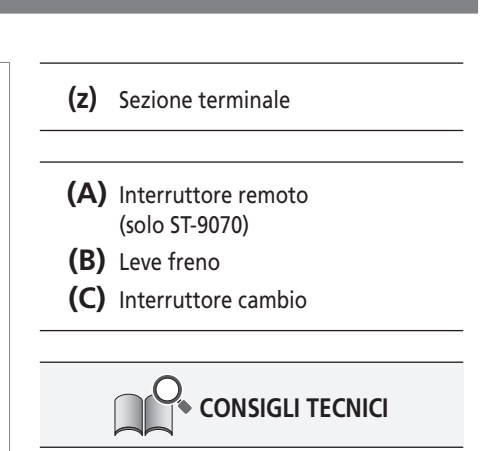

Anche con l'interruttore remoto incorporato della leva Dual Control (diverso da ST-9070), ci sono quelli che possono utilizzare ciclocomputer compatibili D-FLY e i relativi componenti, a seconda delle impostazioni. Per ulteriori dettagli, consultare la tabella delle compatibilità dei componenti.

### **Forma e dimensione del telaio**

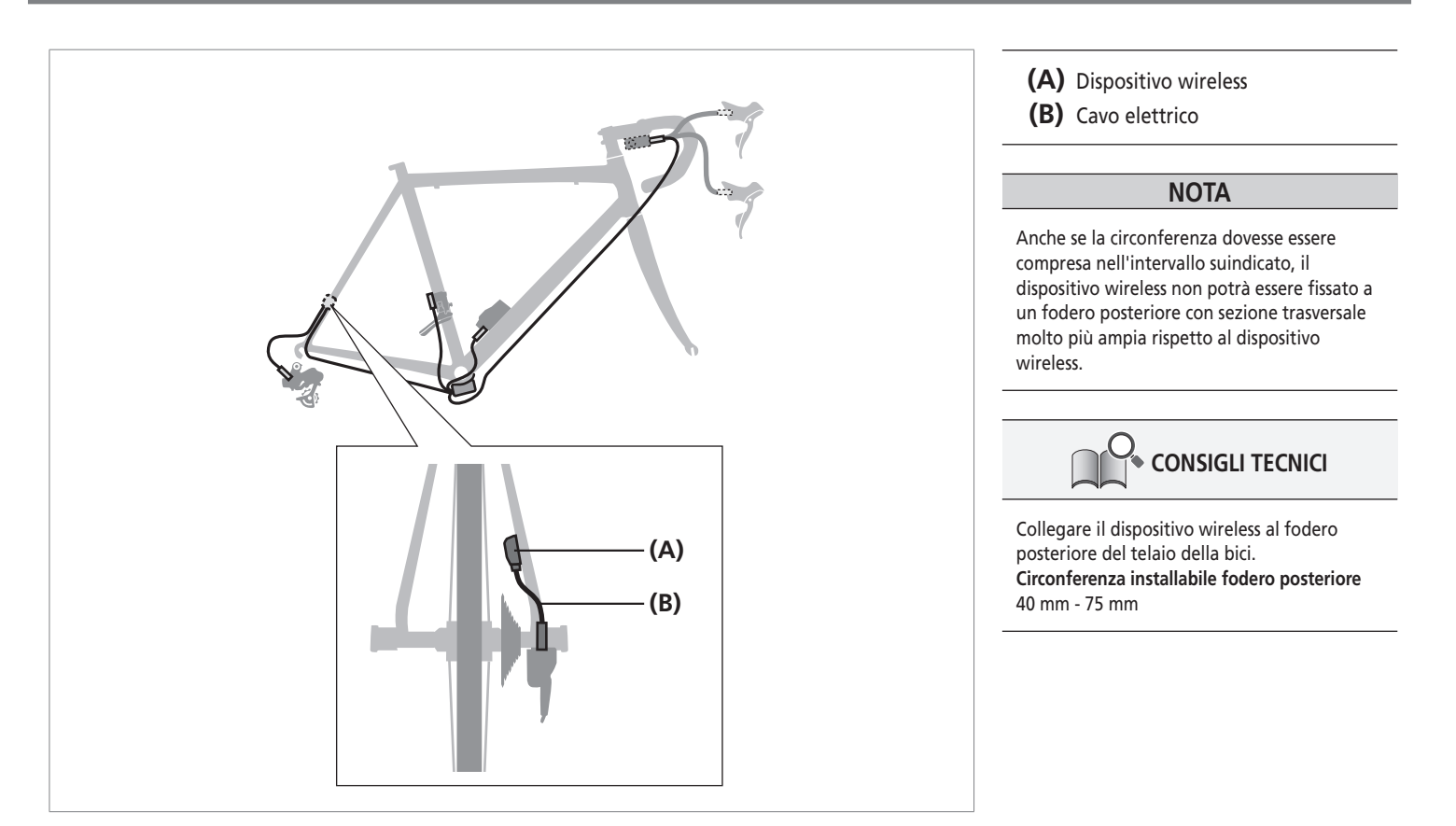

<span id="page-12-0"></span>Installazione del dispositivo wireless

## **Installazione del dispositivo wireless**

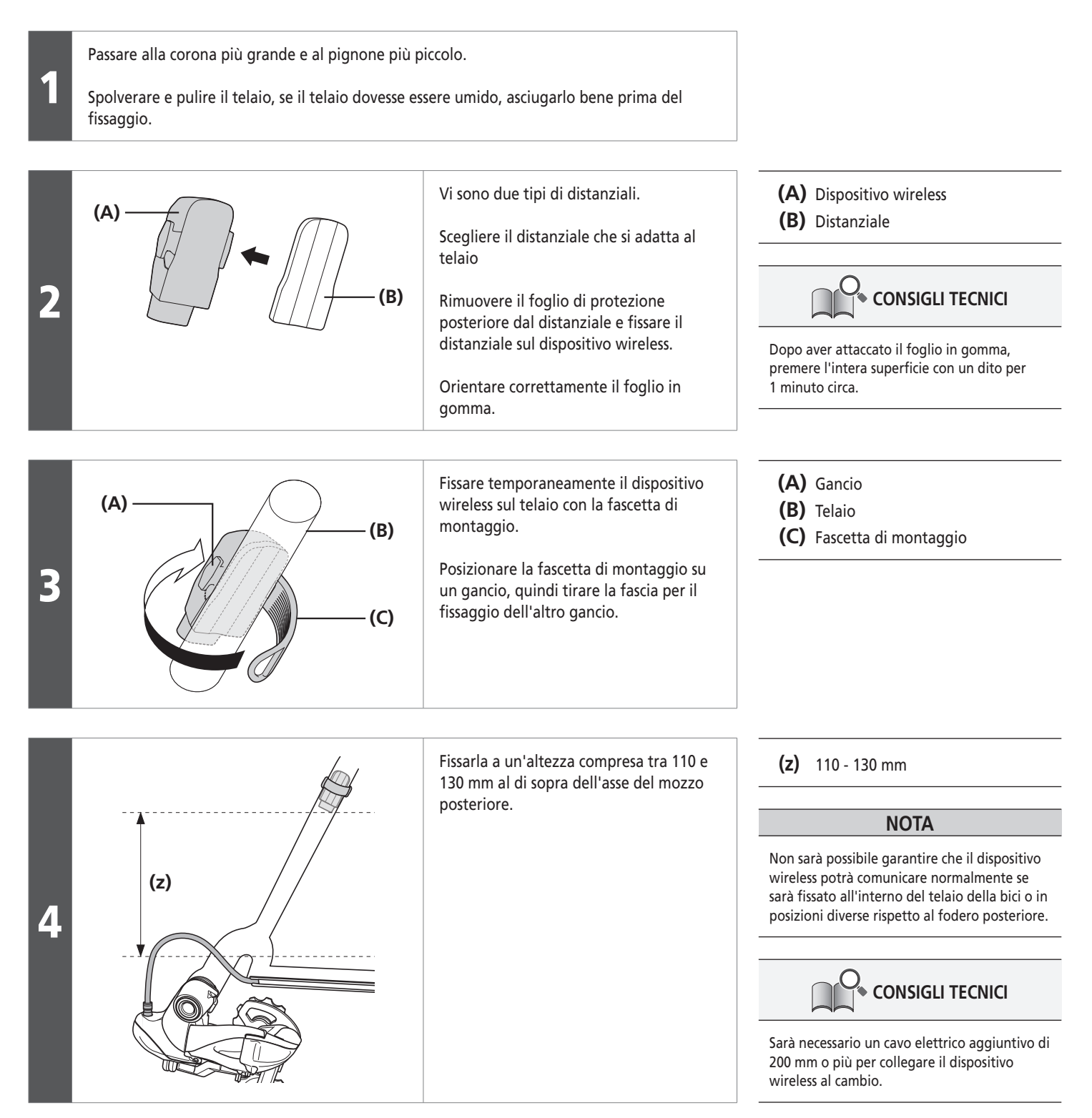

Installazione del dispositivo wireless

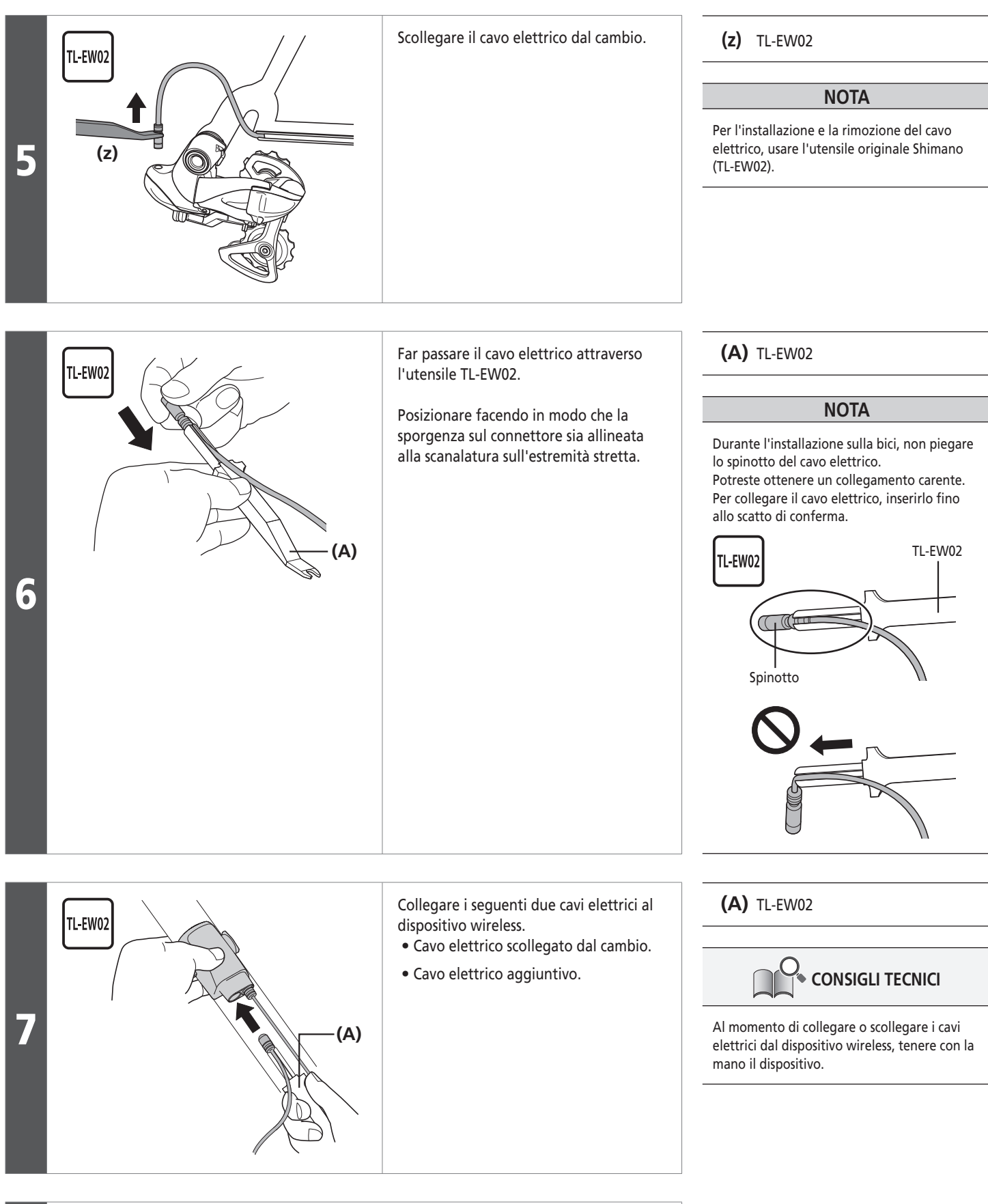

Collegare il cavo elettrico al cambio.

10

Installazione del dispositivo wireless

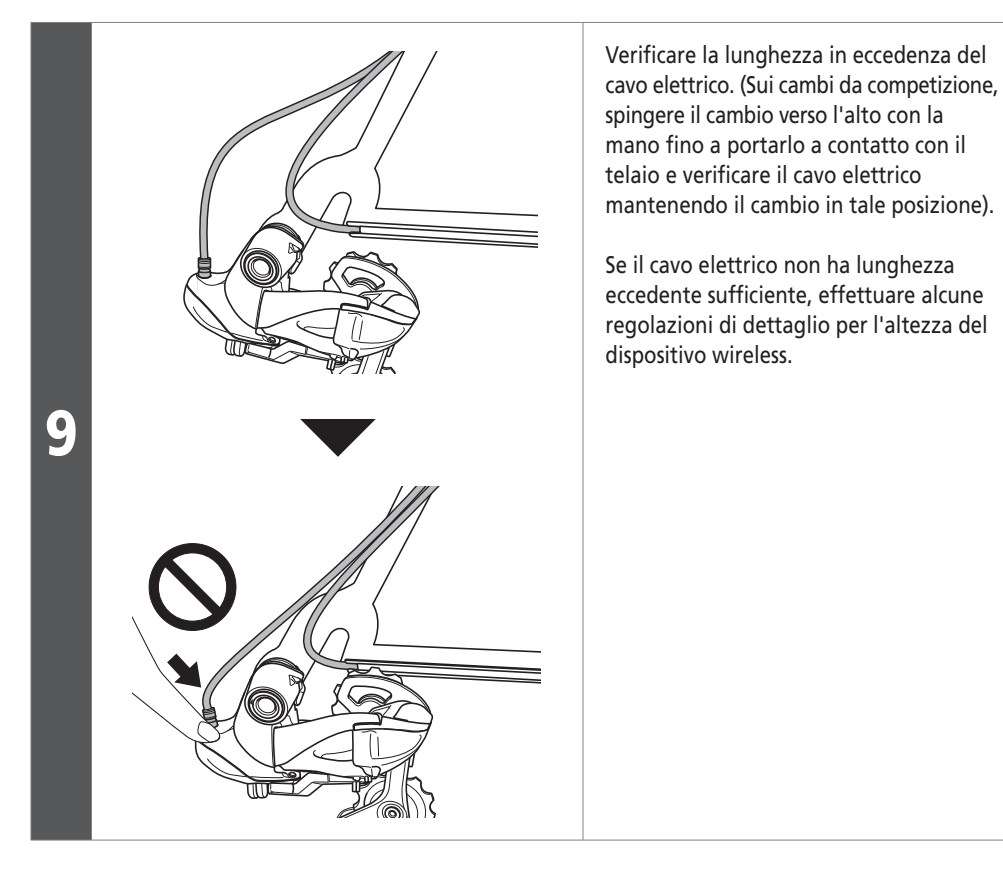

Assicurare il dispositivo wireless al telaio.

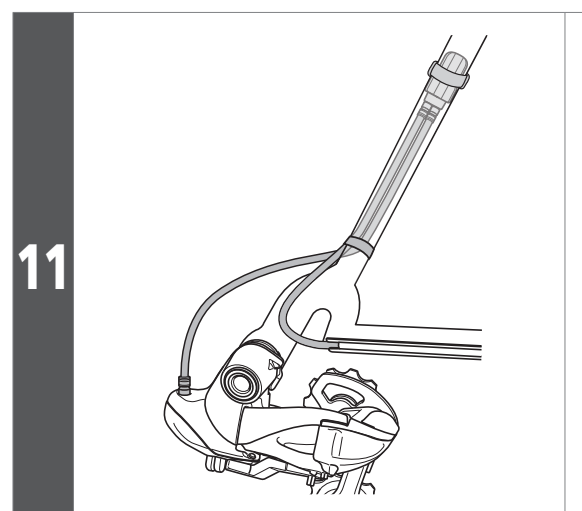

Assicurare i cavi elettrici al telaio. **NOTA**

Se i cavi elettrici sono troppo lunghi, potrebbero interferire con la cassetta pignoni o la catena, pertanto, usare nastro in plastica, ecc. per assicurare al telaio i cavi elettrici in eccedenza.